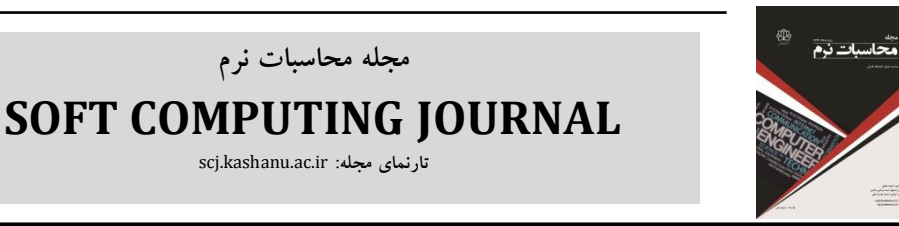

**مجله محاسبات نرم**

scj.kashanu.ac.ir **:مجله تارنمای**

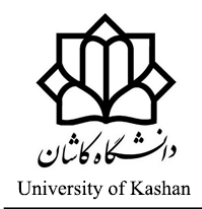

# **یک الگوریتم عددی برای تعیین ضریب وابسته به زمان در یک مساله معکوس سمموی بها اسهتفاده از پایه ه موجک چندگانه لژاندر**

حمیدرضا تبریزیدوز ```، استادیار، فاطمه حاجیرمضانعلی ٰ، دانشجوی کارشناسی ارشد 0 گروه ریاضی کاربردی، دانشکده علوم ریاضی، دانشگاه کاشان، کاشان، ایران.

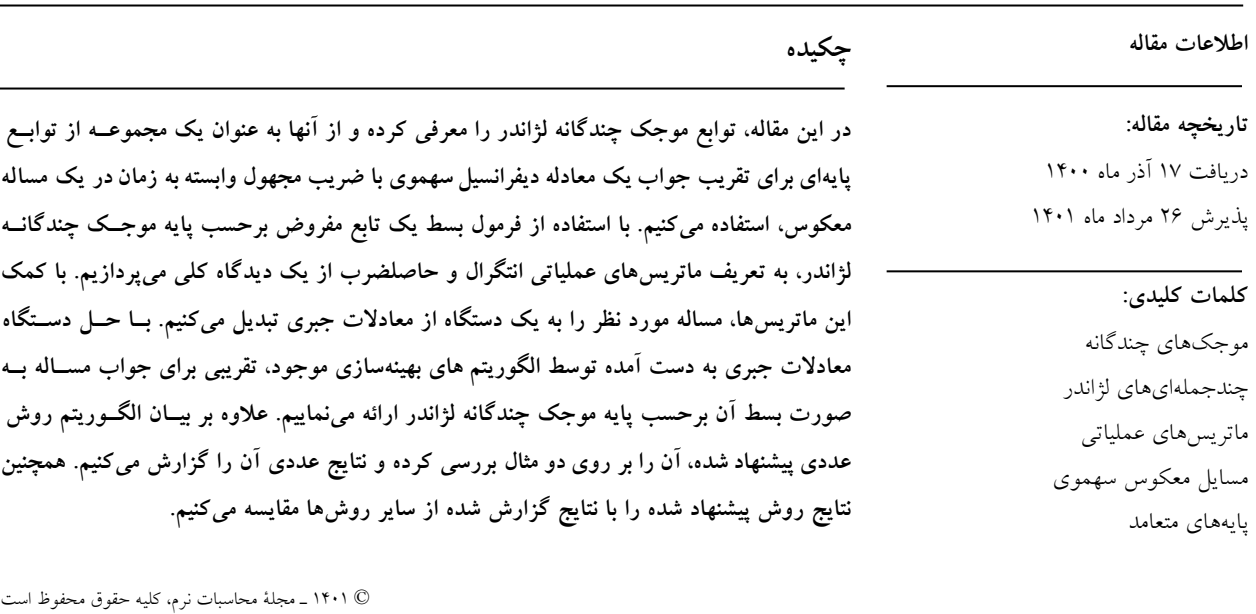

#### **.0 مقدمه**

ایده استفاده از پایههای موجک<sup>۱</sup> برای گسستهسـازی معــادلات دیفرانسیل توسط محققین زیادی مورد مطالعه قرار گرفته است ]2-0[. علیرغم کاربردهای فراوان این پایـه هـا، عـدم وجـود فرمول بسته برای موجکها باعث به وجـود آمـدن مشـک تی جهت محاسبه آنها در نقاط خاص و همچنین محاسبه مشتق و انتگرال آنها شده است. در راستای برطرف کردن این معایـ،،

)تبریزیدوز )f htabrizidooz@kashanu.ac.ir :الکترونیک( های)پست )حاجیرمضانعلی )fatemehhajiramezanali@yahoo.com

<sup>1</sup> Wavelet bases

-

نحوه ارجاع به مقاله: تبریزیدوز، حمیدرضا، حاجیرمضانعلی، فاطمه، «یک الگوریتم عددی برای تعیین ضریب وابسته به زمان در یک مساله معکوس سـهموی بــا **استفاده از پایه موجک چندگانه لژاندر«، مجله محاسبات نرم، جلد ،01 شماره ،2 ص001ه،021 پاییز و زمستان .0011**

 $\overline{a}$ موجکهای چندگانه لژاندر<sup>۲</sup> معرفی شدند و در مرجع [۷] برای حل عددی معادتت انتگرال، مورد استفاده قرار گرفتند. از زمان پیدایش موجکهای چندگانه لژاندر، کاربرد پایه متشکل از این نوع جدید موجکها به منظور گسستهسـازی معـادتت دیفرانسیل، در نشریات مختلفی مورد بررسی قرار گرفته اسـت که به عنوان نمونه میتوان به مراجع ]00-8[ اشاره کرد. دلیـل موفق بودن موجکهای چندگانه لژانـدر بـرای حـل معـادتت دیفرانسیل را میتوان در این دانست که این موجکها بر اساس خاصیتهایی چون تعامد <sup>۲</sup>، تقارن <sup>۲</sup>، محملفشرده <sup>۵</sup>و گشتاورهای

نوع مقاله: پژوهشی

<sup>\*</sup> نویسنده مسئول

<sup>2</sup> Legendre multiwavelets <sup>3</sup> Orthogonality

<sup>4</sup> Symmetry

<sup>&</sup>lt;sup>5</sup> Compact support

صفر با مرتبه بالا<sup>۱</sup> ساخته میشوند. توجه کنید که پایه متشکل از این نوع جدید موجک، چندجملهایهای لژاندر یکه شده را نیز شامل میشود و در واقع میتوان آن را بهعنوان تعمیمی از پایه چندجملهایهای لژاندر یکه شده در نظر گرفت.

با پیدایش رایانههای دیجیتال، الگوریتمها در محاسبات مربوط به حل مسائل واقعی نقش بسزایی ایفا میکنند. الگوریتمها در ابتدا برای حل مسائل مرتبسازی<sup>۲</sup> توسعه داده شدند، ولـی امـروزه مبنای فناوریهایی همچون یادگیری ماشین <sup>۲</sup>، هوش مصنوعی <sup>۲</sup> و علم داده<sup>۵</sup> قرار گرفتهاند [۱۲–۱۵]. در این مقاله، با استفاده از پایه موجک چندگانه لژاندر، به بیان الگوریتم یک روش عددی برای تقریب جواب یک معادله دیفرانسیل سهموی<sup>۲</sup>با ضریب مجهول وابسته به زمان در یک مساله معکوس<sup>۷</sup> میپردازیم. بــرای ایــن منظور، ابتدا بسط تابع جواب مساله را برحسـ، پایـه موجـک لژاندر و با ضرای، مجهول در نظر میگیریم و سپس با کمـک ماتریسهای عملیاتی به گسستهسازی مساله میپردازیم. بر این اساس، مساله به دستگاهی متشکل از معادتت جبری غیرخطی برحس، ضرای، مجهول در بسط تابع تبدیل میشود. بـا حـل دستگاه به دست آمده و مشخص شدن ضرای، مجهول، بسـط

تابع جواب بهعنوان تقریبی برای مساله معرفی میگردد. روش حاضر را میتوان در زمره روش باقیماندههای وزندار^و به طور خاص یک روش تاو<sup>۹</sup> دانست. در روش باقیماندههـای وزندار، بسط تابع جواب برحس، یک مجموعه از توابع پایهای و با ضرایب مجهول در نظر گرفته می شود و در تعیین ضرایب مجهول ت ش میشود که بسط تابع جواب تـا حـد ممکـن در معادله دیفرانسیل و شرایط مرزی داده شـده، صـدق کنـد. بـه عبارت معادل، ضرای، مجهول را به گونهای به دست میآورند که باقیمانده حاصل از جایگذاری بسط تابع جواب در معادلـه دیفرانسیل و شرایط مرزی در شرایط تعامدی مناسبی برحس،

High order of vanishing moments

 $\overline{a}$ 

- <sup>6</sup> Parabolic differential equation
- 7 Inverse problem
- <sup>8</sup> Weighted residuals method
- <sup>9</sup> Tau method

توابعی به نام توابع آزمون ``، صادق باشد. روش تاو یک نمونه از روش باقیماندههای وزندار است که در آن توابـع پایـه ای و آزمون در شرایط مرزی مساله صادق نیستند ]02[. بهعنوان مثال، در مرجع ]01[ یک روش تاو با در نظر گرفتن چندجملهایهای لژاندر انتقال یافته بهعنوان توابع پایـهای و آزمـون، بـرای حـل عددی معادله موج یک بعدی بکار رفته است.

در مقاله حاضر، پایه موجک چندگانه لژاندر را بهعنوان مجموعه توابع پایهای و آزمون در روش تاو، بکار بـرده ایـم و همچنـین مراحل ساخت ماتریسهای عملیاتی `` انتگرال و حاصل ضرب مربوط به این پایه را که برای گسستهسازی مسـ اله مـورد نیـاز میباشند، بیان کردهایم. تزم به ذکر است که ما بـرای تعریـ ماتریسهای عملیـا تی انتگـرا ل از یـک دیـدگاه کلـی اسـتفاده کردهایم. در واقع، روش بیان شده در مقاله حاضر برای تعری ماتریسهای عملیاتی، تنها مختص بـه پایـه موجـک چندگانـه لژاندر نبوده و برای هر پایه دیگری که در شرایط تعامد و یکه بودن صادق است، قابل اجرا است. توجه کنید که در مرجع ]9[، ساختار ماتریس عملیاتی انتگرال برای پایـه موجـک چندگانـه لژاندر معرفی شده و استفاده از آن در افزایش کارایی و کاهش زمان محاسبه مـاتریس عملیـاتی انتگـرال بسـیار مـستر اسـت. همچنین در مراجع ]09-08[ ساختار ماتریس عملیاتی انتگرال برای پایه موجک چندگانه خطی لژاندر معرفی و مورد استفاده قرار گرفته است.

این مقاله به شرح زیر تنظیم شده است. بخش،2 به مرور مراحل ساخت توابع مقیاس چندگانه لژاندر و موجـک هـای چندگانـه لژاندر میپردازد. بخش ۳، مفهوم ماتریسهای عملیاتی انتگرال و حاصلضرب را برای پایه موجـک چندگانـه لژانـدر و از یـک دیدگاه کلیتر برای یک پایه متعامد و یکـه توضـیم مـی دهـد. بخش ۴، با در نظر گرفتن پایه موجک لژاندر بهعنوان مجموعه توابع پایهای و آزمون در روش تاو، روش گسستهسازی و حل یک مساله معکوس سهموی را توضیح میدهـد. در بخـش ۵، الگوریتم روش پیشنهادی شرح داده می شود. در بخش ۶، نتایج

-

<sup>2</sup> Sorting

Machine learning

Artificial intelligence Data science

<sup>&</sup>lt;sup>10</sup> Test functions

<sup>&</sup>lt;sup>11</sup> Operational matrices

عددی حاصل از پیادهسازی روش پیشنهاد شده بر روی دو مثال گزارش می گردد. سرانجام، در بخش ۷، نتیجهگیری بیان می شود.

**.2 موجکهای چندگانه لژاندر**  $^1$  نظای هیلبرت هجهز به ضرب داخلی  $L^2[0,1]$  کنید  $< u, v > \equiv \int u(x)v(x) dx$ ,  $u, v \in L^2[0,1]$  (1)  $\mathbf{1}$  $\bf{0}$  $u(x)v(x) dx$ ,  $u, v \in L^2$ و نرم

$$
||v|| \coloneqq \sqrt{\langle v, v \rangle}, \quad v \in L^2[0,1] \tag{1}
$$

1 باشد. چندجملهایهای لژاندر را با استفاده از فرمول رودریگس به صورت زیر تعریف می کنیم [21]:

$$
P_0(x) := 1,
$$
  
\n
$$
P_m(x) := \frac{1}{2^m m!} \frac{d^m}{dx^m} [(x^2 - 1)^m], m = 1, 2, ....
$$
 (\*)

در این صورت، برای هر  $P_m(x)$  یک چندجملهای از درجه است. برخی از ویژگیهای این چندجملهایها بر روی بازه  $m$ عبارتند از:

خاصیت تعامد

$$
\langle P_m, P_n \rangle := \int_{-1}^{1} P_m(x) P_n(x) \, dx
$$
\n
$$
= \begin{cases}\n0, & m \neq n \\
\frac{2}{2m+1}, & m = n'\n\end{cases} (*)
$$

$$
(m+1)P_{m+1}(x) = (2m+1)xP_m(x)
$$
  
- $mP_{m-1}(x)$ ,  
 $m = 1,2,...$  (2)

در این بخش، ابتدا توابع مقیاس چندگانه لژاندر<sup>0</sup> و سپس توابع موجک چندگانه لژاندر<sup>۶</sup> را تعریف میکنیم. همچنین با استفاده از توابع مقیاس چندگانه لژاندر، مفهوم تقریب تجزیه چندگانه<sup>۷</sup> را توضیم میدهیم. در انتها پایه موجک چندگانه لژاندر

<sup>1</sup> Hilbert space

-

- <sup>3</sup> Rodrigues formula
- <sup>4</sup> Recurrence relation
- $<sup>5</sup>$  Legendre multiscaling functions</sup>
- <sup>6</sup> Legendre multiwavelet functions
- <sup>7</sup> Multiresolution approximation

را معرفی میکنیم (توضیحات تکمیلی را در مراجع [۷، ۱۱، ۲۱] مشاهده کنید).

#### **.2.0 توابع مقیاس چندگانه لژاندر**

توابع مقياس چندگانه لژاندر را به صورت زیر تعريف میکنیم:  
\n
$$
\phi^{m}(x)
$$
\n
$$
= \begin{cases}\n\sqrt{2m-1} P_{m-1}(2x-1), & x \in [0,1] \\
0, & x \in [0,1]\n\end{cases}
$$
\n(9)  
\n
$$
m = 1,2,...
$$

در این صورت، بنا به رابطه (۴) این چندجملهایها بر روی بازه در خاصیت تعامد و یکه بودن زیر صادقاند:

$$
\langle \phi^m, \phi^n \rangle = \int_0^1 \phi^m(x) \phi^n(x) dx
$$
  
= 
$$
\begin{cases} 0, & m \neq n \\ 1, & m = n \end{cases}
$$
 (V)

 $r$  ، اکنون فرض کنید  $r > 1$  یک عدد صحیح و  $\phi^1$ .  $\phi^2$  ،...،  $\phi^r$ تابع اول از توابع مقیاس چندگانه لژاندر باشد. در این صورت، این تابع یک پایه متعامد و یکه برای فضای

$$
V_0 = \overline{span\{\phi^1, \phi^2, ..., \phi^r\}}\tag{A}
$$

تشکیل می دهد. فرض کنید  $\vec{\phi}$  بردار متشکل از این  $r$  تــابع بـه صورت  $\vec{\phi}=(\phi^1,\phi^2,...,\phi^r)^T$  باشد. برای هر عدد صـحیح فرض می کنیم  $k = 0, 1, ..., 2^j - 1$  فرض می کنیم  $j \geq 0$ 

$$
\vec{\phi}_{jk}(x) = (\phi_{jk}^1(x), \phi_{jk}^2(x), ..., \phi_{jk}^r(x))^T, \tag{4}
$$

 $\phi^r$  ….  $\phi^2$  ، $\phi^1$  بردار حاصل از اتساعها $^\wedge$  و انتقال $^\wedge$  توابع  $^\wedge$  $m = 1, 2, ..., r$  باشد، که در آن برای هر

$$
\phi_{jk}^{m}(x) = 2^{\frac{j}{2}} \phi^{m}(2^{j}x - k)
$$
\n<sup>(1.)</sup>

تابعی تعریف شده بر روی بازه  $[2^{-j}k, 2^{-j}(k+1)]$  است. در این صورت، برای یک 0 $j \geq 0$  ثابت، مجموعه تمام مؤلفـههـای بــردار  $\phi_j(x) = (\vec{\phi}_{j0}^T(x), \vec{\phi}_{j1}^T(x), ..., \vec{\phi}_{jl}^T(x))^T$ ، کــه در آن ، یک پایه متعامد و یکه برای فضای  $2^j r$ جعدی  $l=2^j$  $V_j = \text{ span } \{ \vec{\phi}_{j0}^T, \vec{\phi}_{j1}^T, ..., \vec{\phi}_{jl}^T \}$  (1)

 $\overline{a}$ 

<sup>2</sup> Inner product

<sup>8</sup> Dilates

 $9$  Translates

یک الگوریتم عددی برای تعیین ضری، وابسته به زمان در یک مساله معکوس سهموی با استفاده از پایه موجک چندگانه لژاندر **111**

تشکیل میدهد. میتوان تحقیق کرد که  
\n
$$
V_j \subseteq V_{j+1} \quad j \ge 0 \quad \text{or} \quad y_j \in U_j
$$
\n
$$
V_j \subseteq V_{j+1} \quad j \ge 0 \quad \text{or} \quad U_j \in U_j
$$
\n
$$
f(x) \in V_j \Leftrightarrow f(2x) \in V_{j+1} \quad j \ge 0 \quad \text{or} \quad y_j \in U_j
$$
\n
$$
f(x) \in L^2[0,1] \quad \text{or} \quad \text{or} \quad U_j \in U_j
$$
\n
$$
p(x) \in V_j \quad \text{or} \quad U_j \ge 0 \quad \text{or} \quad \text{or} \quad U_j \ge 0
$$

$$
p(x) = \sum_{k=0}^{2^{J}-1} \sum_{m=1}^{r} d_{jk}^{m} \phi_{jk}^{m}(x),
$$
 (11)

 $||f - p|| < \varepsilon$  وجود دارد به طوری که  $||f - p|| <$ خانواده متشکل از فضاهای  $V_1\, \cdot\, V_0$  ... تعریـف شــده در ایــن  $r$  بخش را یک تقریب تجزیه چندگانه  $L^2[0,1]$  با چندگانگی می نامند.

**.2.2 توابع موجک چندگانه لژاندر**

به صورت

همانطور که در بخش قبل دیدیم، V<sub>0</sub> ⊆ V<sub>1</sub> است. فرض می کنیم  
ل متمم متعامد<sup>۲</sup> فضای V<sub>0</sub> در فضای V<sub>1</sub> باشد و مینویسیم  
W<sub>0</sub> متمم متعامد<sup>۲</sup> فضای v-یعش قصل داریم یک پایه متعامد و  
یکه برای فضای 7-بعدی W<sub>0</sub> به دست آوریم. فروض کنید  
تابع 4
$$
\psi
$$
 ۰... ب $\psi$  توابع ور فضای W باشند. بنابرانی، هر  
کلام از این توابع بر فضای V<sub>0</sub> متعامد است و از آنجایی که  
کلام از این توابع بر فضای V<sub>0</sub> ۲. بیتوان نوشت

$$
\psi^{i}(x) = \sum_{m=1}^{r} q_{i,m} \phi^{m}(2x) + \sum_{m=1}^{r} q_{i,m+r} \phi^{m}(2x - 1).
$$
 (17)

کنون 27 ضریب مجهول  $\{q_{i,m}\}$  و  $\{q_{i,m+r}\}$  را بهگونهای تعیین میکنیم که توابع  $\psi^1$  ،/⁄، …،  $\psi^2$  یک پایه متعامد و یکه برای فضای  $W_0$  تشکیل دهد. برای انجام این کار از  $2r^2$  شرط که در ادامه بیان می شود، استفاده می کنیم.

 $1$  Multiplicity

 $\overline{a}$ 

گشتاورهای صفر

$$
\int_0^1 \psi^i(x)x^j dx = 0, \qquad i = 1, 2, \dots, r,
$$
\n
$$
j = 0, 1, \dots, r + i - 2
$$
\n
$$
\int_0^r \psi^i(x)x^j dx = 0, \qquad j = 0, 1, \dots, r + i - 2
$$

$$
\int_0^1 \psi^i(x)\psi^j(x)dx = \begin{cases} 0, i \neq j \\ 1, i = j' \end{cases}
$$
 (10)  
 $i, j = 1, 2, ..., r.$ 

 $\psi^2$  با تعیین ضرایب مجهـول  $\{q_{i,m}\}$  و  $\{q_{i,m}\}$ ، توابـع  $\psi^2$ به بهعنوان یک پایه متعامد و یکه برای فضای  $W_0$  به دست  $\psi^r$ ... میآیند. این تابع را توابع موجک چندگانه لژاندر مینامند. راه جایگزین دیگر برای ساخت توابع موجک چندگانه لژانـدر استفاده از فرآیند گرام–اشمیت ٔ به شرح زیر است. برای  $m = 1, 2, ..., r$ ، به صورت استقرایی تعریف میکنیم:

$$
y^{m} = \phi_{10}^{m} - \sum_{i=1}^{r} \langle \phi_{10}^{m}, \phi^{i} \rangle - \sum_{i=1}^{m-1} \langle \phi_{10}^{m}, \psi^{i} \rangle \langle \phi^{i} \rangle
$$
\n
$$
\langle \phi_{10}^{m}, \phi^{i} \rangle \langle \phi^{i} \rangle \langle \phi^{i} \rangle
$$
\n
$$
(19)
$$

$$
\psi^{m} = \frac{y^{m}}{||y^{m}||}.
$$
\n  
\n(0) *i*aqi*o*l (j) luxülar 1 | uuxülar 1 | uuxülar 1 (*l*)  
\n $r = 3$  \n $y = 3$  \n $y = 1$ 

$$
P_0(x) = 1,
$$
  
\n
$$
P_1(x) = x,
$$
  
\n
$$
P_2(x) = \frac{1}{2}(3x^2 - 1),
$$
\n(1V)

به دست میآیند. همچنین، با استفاده از رابطه )2(، توابع مقیاس چندگانه لژاندر بر روی بازه به صورت

$$
\phi^{1}(x) = 1,
$$
\n
$$
\phi^{2}(x) = \sqrt{3}(2x - 1),
$$
\n
$$
\phi^{3}(x) = \sqrt{5}(6x^{2} - 6x + 1),
$$
\n
$$
\phi^{3}(x) = \sqrt{5}(6x^{2} - 6x + 1),
$$
\n
$$
\phi^{3}(x) = \sqrt{3}(6x^{2} - 6x + 1),
$$
\n
$$
\phi^{3}(x) = \sqrt{3}(6x^{2} - 6x + 1),
$$
\n
$$
\phi^{3}(x) = \sqrt{3}(6x^{2} - 6x + 1),
$$
\n
$$
\phi^{3}(x) = \sqrt{3}(6x^{2} - 6x + 1),
$$
\n
$$
\phi^{3}(x) = \sqrt{3}(6x^{2} - 6x + 1),
$$
\n
$$
\phi^{4}(x) = \sqrt{3}(6x^{2} - 6x + 1),
$$
\n
$$
\phi^{5}(x) = \sqrt{3}(6x^{2} - 6x + 1),
$$
\n
$$
\phi^{6}(x) = \sqrt{3}(6x^{2} - 6x + 1),
$$
\n
$$
\phi^{7}(x) = \sqrt{3}(6x^{2} - 6x + 1),
$$
\n
$$
\phi^{8}(x) = \sqrt{3}(6x^{2} - 6x + 1),
$$
\n
$$
\phi^{9}(x) = \sqrt{3}(6x^{2} - 6x + 1),
$$
\n
$$
\phi^{1}(x) = \sqrt{3}(6x^{2} - 6x + 1),
$$
\n
$$
\phi^{1}(x) = \sqrt{3}(6x^{2} - 6x + 1),
$$
\n
$$
\phi^{1}(x) = \sqrt{3}(6x^{2} - 6x + 1),
$$
\n
$$
\phi^{2}(x) = \sqrt{3}(6x^{2} - 6x + 1),
$$
\n
$$
\phi^{4}(x) = \sqrt{3}(6x^{2} - 6x + 1),
$$
\n
$$
\phi^{5}(x) = \sqrt{3}(6x^{2} - 6x + 1),
$$
\n
$$
\phi^{6}(x) = \sqrt{3}(6x^{2} - 6x + 1),
$$
\n
$$
\phi^{7}(x) = \sqrt{3}(
$$

<sup>3</sup> Orthonormality condition

<sup>4</sup> Gram-Schmidt process

-

<sup>&</sup>lt;sup>2</sup> Orthogonal complement

یک پایه متعامد و یکه (علاوه بر پایه متشکل از تمام مؤلفههای  
بردار(4)(4) برای فضای 2<sup>ل</sup>7-بعدی 
$$
V_J
$$
 تشکیل میدهد. علاوه  
بر این، از آنجایی که خانواده متشکل از فضاهای 1/، ۰۰، ... یک  
تقریب تجزیه چندگانه [0,1] است، بنا به خاصیت (ب)،

$$
\label{eq:3.1} \begin{array}{l} \{ \phi^m, \psi_{jk}^m, \ m \ = \ 1, 2, \ldots, r, j = 0, 1, 2, \ldots \, , \\ k \ = \ 0, 1, \ldots, 2^j - 1 \} \end{array} \tag{79}
$$

 یک پایه متعامد و یکه برای تشکیل میدهد. این پایه را پایه موجک چندگانه لژاندر برای مینامنـد. بنـابراین، برای هر ( ) میتوان نوشت

$$
f(x) = \sum_{m=1}^{r} c_m \phi^m(x) + \sum_{j=0}^{\infty} \sum_{k=0}^{2^{j}-1} \sum_{m=1}^{r} c_{jk}^m \psi_{jk}^m(x).
$$
 (YV)  

$$
j = 0, 1, ..., m = 1, ..., r \quad \text{and} \quad y = 0, ..., r
$$

$$
k=0,1,...\,\,\mathfrak{H}
$$

$$
c_m = \langle f, \phi^m \rangle = \int_0^1 f(x) \phi^m(x) dx,
$$
  

$$
c_{jk}^m = \langle f, \psi_{jk}^m \rangle = \int_0^1 f(x) \psi_{jk}^m(x) dx.
$$
  

$$
V_j \circ f(x) \circ f(x).
$$

$$
(\Pi_{f}f)(x) = \sum_{m=1}^{r} c_{m}\phi^{m}(x)
$$
  
+ 
$$
\sum_{j=0}^{J-1} \sum_{k=0}^{2^{j}-1} \sum_{m=1}^{r} c_{jk}^{m} \psi_{jk}^{m}(x)
$$
  
= 
$$
C^{T}\Psi_{j}(x)
$$
  

$$
d = 2^{J-1} - 1
$$
 (1)

$$
C = (c_1, ..., c_r, c_{00}^1, ..., c_{00}^r, c_{10}^1, ..., c_{10}^r, ..., c_{10}^r, ..., c_{n-1,l}^r)^T.
$$
  
( $\Upsilon \cdot$ )

 $\psi^m$  از آنجایی که برای هر 1 $n=1,2,...,r-1$  گشتاور اول برابر صفر است (یعنـی، بـرای هـر 1- 0,1, ..., r ناریـم  $\int_0^1$ ، در این صورت بـرای تــابع مفـروض، $(\int_0^1 \psi^m(x) x^l \, \mathrm{d}$ ، میتوان ثابت کرد:  $f(x) \in C^r$ 

$$
||f - \Pi_j f|| \le \frac{c}{2^{rj}} \sup_{x \in [0,1]} |f^{(r)}(x)|. \tag{(*)}
$$

$$
\psi^{1}(x) = \begin{cases}\n6x - 1, & x \in [0, \frac{1}{2}) \\
6x - 5, & x \in [\frac{1}{2}, 1]\n\end{cases}
$$
\n
$$
\psi^{2}(x) = \begin{cases}\n\sqrt{3}(30x^{2} - 14x + 1), & x \in [0, \frac{1}{2}) \\
\sqrt{3}(30x^{2} - 46x + 17), & x \in [\frac{1}{2}, 1]\n\end{cases}
$$
\n
$$
\psi^{3}(x) = \begin{cases}\n\sqrt{5}(24x^{2} - 12x + 1), & x \in [0, \frac{1}{2}) \\
-\sqrt{5}(24x^{2} - 36x + 13), & x \in [\frac{1}{2}, 1]\n\end{cases}
$$

#### **.2.1 پایه موجک چندگانه لژاندر**

فرض کنید 
$$
\vec{\Psi}
$$
 بردار متشکل از توابع موجک چندگانه لژاندر به ۱۷۷)  
صورت  $\vec{\Psi} = (\psi^1, \psi^2, ..., \psi^r)^T$   
 $k = 0, 1, ..., 2^j - 1$  یه کنیم  
 $k = 0, 1, ..., 2^j - 1$  یه در

$$
\vec{\psi}_{jk}(x) = (\psi_{jk}^1(x), \psi_{jk}^2(x), ..., \psi_{jk}^r(x))^T, \tag{7.}
$$

 $^r$  ….  $\psi^2$  ، $\psi^1$  توابـع  $\psi^1$  ،...  $\psi^2$  $m = 1, 2, ..., r$  باشد، که در آن برای هر

$$
\psi_{jk}^{m}(x) = 2^{\frac{j}{2}} \psi^{m}(2^{j} x - k)
$$
\n(71)

تابعی تعریف شده بر بازه  $[2^{-j}k, 2^{-j}(k+1)]$  است. برای هر عدد صحیح  $j\geq 0$  قرار میدهیم  $l=2$  =  $l$  و

$$
\vec{\psi}_j^T(x) = (\vec{\psi}_{j0}^T(x), \vec{\psi}_{j1}^T(x), ..., \vec{\psi}_{jl}^T(x))^T
$$
 (11)

$$
W_j = \overline{span\{\vec{\psi}_{j_0}^T, \vec{\psi}_{j_1}^T, ..., \vec{\psi}_{j_l}^T\}}.
$$
 (YY)

و تعریف می کنیم

در این صورت، برای هر  $j\geq 0$  فضای  $W_j$  متمم متعامد فضای در فضای  $V_{j+1} = V_j \oplus W_j$  است؛ یعنی،  $W_j \oplus V_{j+1} = V_j \oplus V_j$ . اکنون برای عدد صحیح 1 $I \geq I$ با استقرای ریاضی، داریم:

$$
V_J = V_{J-1} \oplus W_{J-1}
$$
  
=  $V_{J-2} \oplus W_{J-2} \oplus W_{J-1}$   
= ...  
=  $V_0 \oplus W_0 \oplus W_1 \oplus ... \oplus W_{J-1}$ . (Y\*)

بنابراین، مجموعه تمام مؤلفههای بردار  

$$
\Psi_{J}(x) = (\vec{\phi}^{T}(x), \vec{\psi}^{T}(x), \vec{\psi}^{T}_{1}(x), ..., \vec{\psi}^{T}_{J-1}(x))^{T}, \quad (7\Delta)
$$

#### **.1 ماتریسهای عملیاتی**

همانطور که در بخش ۲ ملاحظه کردیم، برای هر عدد صحیح  
1 ≤ I مجموعه تمام مؤلفههای بردار ( ۲/۲۷ یک پایه متعامد و  
یکه برای فضای 2<sup>1</sup>r-بعدی V<sub>1</sub> تشکیل میدهد. از این به بعل  
برای سادگی در نمادگذاری، 2<sup>1</sup>r = 7 قرار داده و مینویسیم:  

$$
\Psi_j(x) = (B_{1,j}(x), B_{2,j}(x), ..., B_{n,j}(x))^T
$$
. (۳۲)

 $\{B_{1,J}(x), B_{2,J}(x),..., B_{n,J}(x)\}$ ، مجموعـــه تمـــام مؤلفههای بردار  $\Psi_J(x)$  است و یک پایه متعامـد و یکـه بــرای فضای  $n$ -بعدی  $V_J$  تشکیل میدهد. با این نمادگذاری، برای هر تصویر  $f(x)$  در فضای  $V_J$  را به صورت  $f(x) \in L^2[$ 

$$
(\Pi_j f)(x) = \sum_{i=1}^n f_i B_{i,j}(x) = C^T \Psi_j(x) \tag{YY}
$$

مینویسـیم و آن را بسـط تـابع  $f(x)$  برحسـب پایـه موجـک چندگانه لژاندر  $\{B_{1,J}(x),B_{2,J}(x),...,B_{n,J}(x)\}$  می نــامیم. در ینجا، C یک بردار  $n$ تایی با مؤلفههای  $f_1$   $f_2$  ...،  $f_n$  اسـت و  $i = 1, 2, ..., n$  برای هر

$$
f_i = \langle f, B_{i,j} \rangle = \int_0^1 f(x) B_{i,j}(x) \, dx. \tag{Y*}
$$

در ادامه این بخش، به تعریف ماتریسهای عملیاتی انتگـرال و حاصلضرب برای پایه موجک چندگانه لژاندر میپردازیم. تزم به ذکر است که روشهای بیان شده در این بخش تنها مختص به پایه موجک چندگانه لژاندر نیستند و برای هر پایه دیگری که در شرایط متعامد و یکه بودن صادق باشند، نیز قابل اجراهستند.

## **.1.0 ماتریس عملیاتی انتگرال**

$$
u_i = \int_0^x B_{i,J}(x') \, dx' \quad \text{for all } i = 1, 2, \dots, n
$$

$$
\int_0^x \Psi_J(x') dx' = (u_1(x), u_2(x), \dots, u_n(x))^T.
$$
 (72)

با بسط (x) بسط (i = 1,2, ..., n 
$$
u_i(x)
$$
 بیه موجک چندگانه  
ز
$$
\{B_{1,J}(x), B_{2,J}(x), ..., B_{n,J}(x)\}
$$

$$
(\Pi_j u_i)(x) = \sum_{i'=1}^n P_{ii'} B_{i',j}(x), \qquad (\Upsilon \in \mathfrak{h})
$$

که در این رابطه برای هـر  $n$ ,..., $n$  , که  $P_{ii'}$  را برابـر بـا  $\int_0^1$ قرار دادهایم.  $\int_0^1 u_i(x) B_{i,j}(x) dx$ اگر بخواهیم روابط بالا را بهطور فشرده بیان کنیم، میتوان گفت  $\int_{0}^{x}$ را می $\int_0^\infty \Psi_J(x') dx'$  را میتوان به صورت  $\int_0^\infty \Psi_J(x') dx'$ موجک چندگانه لژاندر بسـط داد کـه در آن یـک مـاتریس ، است. ماتریس را با مسلفههای ماتریس عملیاتی انتگرال برای پایـه موجـک چندگانـه لژانـدر مینامیم.  $\{B_{1,J}(x), B_{2,J}(x), ..., B_{n,J}(x)\}$ 

#### **.1.2 ماتریس عملیاتی حاصلضرب**

فرض کنید A بردار  $a_1$ تایی با مؤلفههای  $a_1$ ،  $a_2$ ، ...،  $a_n$  اسـت. برای هر  $i = 1, 2, ..., n$  قرار می دهیم

$$
v_i(x) = \sum_{j=1}^n a_j B_{j,j}(x) B_{i,j}(x).
$$
 (TV)

در اینصورت، میتوان نوشت

$$
\Psi_j(x)\Psi_j^T(x)A = (v_1(x), v_2(x), ..., v_n(x))^T. \tag{A}
$$

با بسط دادن  $i,j = 1,2,...,n$  ،  $B_{i,J}(x)B_{j,J}(x)$ ، برحسب پایــه موجک چندگانه لژاندر مینویسیم

$$
\Pi_j(B_{i,j}B_{j,j})(x) = \sum_{i'=1}^n d_{i,j}^{i'} B_{i',j}(x), \tag{74}
$$

که در این رابطـه بــرای هــر  $d^{i\prime}_{i,j}$  ,  $i'=1,2,...,n$  را برابــر بــا  $\int_{0}^{1}$ قرار دادهایم.  $\int_0^1 B_{i,J}(x)B_{j,J}(x)B_{i',J}(x)$  d بنابراین، برای هر  $i = 1, 2, ..., n$ ، داریم:

$$
\Pi_j(v_i)(x) = \sum_{j=1}^n a_j \sum_{i'=1}^n d_{i,j}^{i'} B_{i',j}(x)
$$
  
= 
$$
\sum_{i'=1}^n \left( \sum_{j=1}^n a_j d_{i,j}^{i'} \right) B_{i',j}(x).
$$
 († · )

اگر بخواهیم روابط بالا را بهطور فشرده بیان کنیم، میتوان گفت بسط  $\psi_J(x) \psi_J^T(x)$  برحسب پایه موجـک چندگانــه لژانــدر را مــیتــوان بـــه صـــورت  $\{ B_{1,J}(x), B_{2,J}(x),...,B_{n,J}(x) \}$ 

نوشت که در آن  $\hat A$  یک ماتریس  $n\times n$  با مؤلفههـای  $\hat A\varPsi_J(x)$ اسـت. مــاتریس  $i, i' = 1, 2, ..., n$  ، اســت. مــاتریس  $\hat{A}$  را  $\hat{d}^{i'}_{i,j}$ ماتریس عملیاتی حاصلضرب متناظر بـا بـردار بـرای پایـه مینامیم.  $\{B_{1,J}(x), B_{2,J}(x), ..., B_{n,J}(x)\}$ 

### **.0 روش عددی برای حل یک مساله معکوس**

در این بخش به بیان یک مساله و روش حل آن بـا اسـتفاده از موجکهای چندگانه لژاندر میپردازیم. مساله عبارت اسـت از  $a(t)$  یافتن تابع توزیع گرما  $u(x,t)$  و همچنین ضریب گرمایی بهطوری که هر دو بهطور همزمان در معادله دیفرانسیل سهموی  $(Y)$  $u_t(x, t) = a(t)u_{xx}(x, t)$ ,  $0 \leq x \leq 1, 0 \leq t \leq 1$ 

همراه با شرایط

$$
u(x,0) = f(x), \quad 0 \le x \le 1,\tag{57}
$$

$$
u(0,t) = g(t), \quad 0 \le t \le 1,\tag{FT}
$$

$$
u(1,t) = h(t), \quad 0 \le t \le 1,\tag{5.6}
$$

$$
u(x^*,t) = e(t), \quad 0 \le t \le 1,\tag{40}
$$

صادق باشند. مساله بات را یک مساله معکوس سهموی گویند. در اینجا تابعهای  $h(t)$  ،  $g(t)$  ،  $g(t)$  و  $e(t)$  معلوم و تابعهای و (d(t) مجهول $x^*$  همچنین  $x^*$  مقدار ثابتی در بین  $u(x,t)$  $(u, a)$  است. توجه کنید برای اینکه یک زوج جواب یکتای  $( u, a )$ برای رابطه (۴۱) وجود داشته باشد، علاوه بر شـرایط اولیـه و مرزی (۴۲)-(۴۴)، به شرط اضـافی (۴۵) نیـز احتیـاج داریـم. بررسی وجود و یکتایی جواب برای مساله )00(-)05(، موضوع مراجع ]21-22[ بوده است. از طرف دیگر، حل عددی مسـاله )00(-)05( توسط مولفین بسیاری مورد بحث قرار گرفته است ]28-20[. به عنوان نمونه، در مرجع ]20[ یک روش شبه طیفی لژاندر و در مرجع ]21[ یک روش عددی مبتنی بـر روش تـاو برای حل مساله )00(-)05( مورد بررسی قرار گرفته است. در این بخش، کاربرد موجکهای چندگانه لژاندر را برای تقری، جواب مساله )00(-)05( توضیم میدهیم. در واقع با استفاده از

پایه موجک چندگانه لژاندر به عنوان مجموعه توابـع پایـه ای و آزمون در روش تاو و با کمک ماتریسهای عملیاتی مربوط به آن، مساله (۴۱)–(۴۵)، را به یک دستگاه متشـکل از معـادلات جبری غیرخطی تبدیل میکنیم. در این صورت، با حل دستگاه  $u(x, t)$  به دست آمده، به تقریبهایی برای تـابعهـای  $u(x, t)$  و دست مییابیم.

با انتگرالگیری از طرفین رابطه (۴۱) نسبت به متغیر t در بـازه و با استفاده از شرط (۴۲)، به دست میآوریم  $[0,t]$ 

$$
u(x,t) = \int_0^t a(t')u_{xx}(x,t')dt' + f(x).
$$
 (19)

 $x$  اکنون تابع مجهـول  $u_{xx}(x,t)$  را نسـبت بـه متغیرهـای  $x$  و برحس، موجکهای چندگانه لژاندر بسط میدهیم

$$
u_{xx}(x,t) = \sum_{i=1}^{n} \sum_{i'=1}^{n} u_{ii'} B_{i,j}(x) B_{i',j}(t)
$$
  
=  $\Psi_j^T(x) U \Psi_j(t)$ , (iv)

 $u_{ii'}$  که در آن  $U$  یک ماتریس  $n\times n$  با مؤلفـههـای مجهـول  $u_{ii'}$ ، است. با انتگرالگیری از طـرفین رابطـه ) 01( نسبت بـه متغیـر x در بـازه [0,x] و بـا اسـتفاده از مـاتریس عملیاتی انتگرال به دست میآوریم

$$
u_x(x,t) = \Psi_J^T(x)P^T U \Psi_J(t) + \Psi_J^T(x) V \Psi_J(t), \quad (\forall \lambda)
$$

که در آن  $V$  یک ماتریس  $n\times n$  با مؤلفههای مجهـول  $v_1$ ...، واقع بر روی سطر اول و با مؤلفههای صفر واقـع بــر روی  $v_n$ بقیه سطرها است. در واقع برای به دست آوردن رابطه )08( تابع ، مجهول  $u_x(0,t)$  را برحسب موجکهای چندگانه لژاندر بسط داده و نوشتهایم

$$
u_x(0,t) = \sum_{i=1}^n v_i B_{i,j}(t) = \Psi_j^T(x) V \Psi_j(t).
$$
 (4)

دوباره با انتگرالگیری از طرفین رابطه (۴۸) نسبت به متغیر x در بازه و با استفاده از شرط )01( و ماتریس عملیاتی انتگرال ، به دست میآوریم  $\boldsymbol{P}$ 

$$
u(x,t) = \Psi_j^T(x) (P^2)^T U \Psi_j(t)
$$
  
+ 
$$
\Psi_j^T(x) P^T V \Psi_j(t) + g(t).
$$
 (2.1)

 $g(t)$  اکنون بسط توابع  $f(x)$  را نسبت به متغیر  $x$  و بسط توابع

 $A$  که در آن  $\hat{A}$  ماتریس عملیاتی حاصل ضرب متناظر بـا بـردار است. با جایگذاری روابـط (۵۷)، (۵۱) و (۵۹) در (۴۶) و بـا استفاده از ماتریس عملیاتی انتگرال  $P$ به دست میآوریم

$$
\Psi_j^T(x)((P^2)^T U + P^T V + G)\Psi_j(t)
$$
  
= 
$$
\Psi_j^T(x)U\hat{A}P\Psi_j(t)
$$
  
+ 
$$
\Psi_j^T(x)F\Psi_j(t).
$$
 (9.)

بنابراین، با ضرب کردن طرفین رابطه )21( از سمت راست در مؤلفههای بردار  $\mathit{\Psi}_{\!f}(t)$  و از سمت چپ در مؤلف $\mathit{\Phi}_{\!j}$  بـردار  $^2$  و انتگرالگیری روی بازه  $[0,1]$  به دستگاه زیر که از  $\mathit{\mathit{Y}}_f(x)$ معادله جبری غیرخطی تشکیل شده است، دست مییابیم  $(P^2)^T U + P^T V + G = U \hat{A} P + F.$  (9)

 $n$  مؤلفه ماتریس  $u$ ،  $u$  مؤلفه ماتریس  $u$  و از  $n^2$  $v_n, ..., w_1$   $i, i' = 1, ..., n$  بــرای  $u_{ii'}$  , مؤلفه بــردار  $A$  یعنــی،  $u_{ii'}$ مجهولند، بنابراین علاوه بر  $n^2$  معادله جبری به دست  $a_n$ ....  $a$ آمده در رابطه )20( به معادله جبری دیگر احتیاج داریم. اما از شرایط )00( و )05( هنوز استفاده نکردهایم. بـا جایگـذاری روابط (۵۷)، (۵۳) و (۵۴) در شرایط (۴۴) و (۴۵)، بـه دسـت میآوریم

$$
\Psi_{J}^{T}(1)((P^{2})^{T}U + P^{T}V + G)\Psi_{J}(t)
$$
\n
$$
= \Psi_{J}^{T}(1)H\Psi_{J}(t),
$$
\n
$$
\Psi_{J}^{T}(x^{*})((P^{2})^{T}U + P^{T}V + G)\Psi_{J}(t)
$$
\n
$$
= \Psi_{J}^{T}(x^{*})E\Psi_{J}(t).
$$
\n(97)

 $\mathit{\mathit{W}}_{\mathit{J}}(t)$  با ضرب کردن طرفین رابطههای بالا در مؤلفههای بردار و انتگرالگیری نسبت به متغیر  $t$  روی بــازه [0,1]، 2n معادلـه مورد نیاز به صورت زیر به دست میآیند

$$
\varPsi^T_J(1)((P^2)^T U+P^T V+G)=\varPsi^T_J(1)H, \qquad \qquad (\varphi \mathfrak{r}^{\prime})
$$

$$
\Psi_J^T(x^*)( (P^2)^T U + P^T V + G) = \Psi_J^T(x^*) E. \tag{94}
$$

معادلات (۶۱)–(۶۴) یک دستگاه از  $2n+2n$  معادله جبری بر  $v_n$ ....  $v_1$  ، $i,j=1,...,n$  مجهول  $u_{ij}$ . برای  $u_{ij}$ و  $a_n$ ....، $a_n$  است. با حل ایـن دسـتگاه از معـادلات جبـری، جوابهای تقریبی برای  $u(x,t)$  و  $a(t)$  با اسـتفاده از روابـط )51( و )58( به دست میآیند. و (e(t) را نسبت به متغیر  $t$  بر حسب موجکهای چندگانه  $h(t)$ لژاندر مینویسیم

$$
f(x) = \sum_{i=1}^{n} f_i B_{i,j}(x) = \Psi_j^T(x) F \Psi_j(t), \qquad \text{(a)}
$$

$$
g(t) = \sum_{i=1}^{n} g_i B_{i,j}(t) = \Psi_j^T(x) G \Psi_j(t), \qquad ( \Delta^{\dagger} )
$$

$$
h(t) = \sum_{i=1}^{n} h_i B_{i,j}(t) = \Psi_j^T(x) H \Psi_j(t), \qquad (\Delta^{\mu})
$$

$$
e(t) = \sum_{i=1}^{n} e_i B_{i,j}(t) = \Psi_j^T(x) E \Psi_j(t).
$$
 (24)

 $f_n$  در اینجا  $F$  یک ماتریس  $n \times n$  با مؤلفههای معلـوم  $f_1$  ...، واقع برروی ستون اول و با مؤلفههای صفر واقع بر بقیه ستونها  $i = 1, ..., n$  است؛ که در آن، برای هر

$$
f_i = \langle f, B_{i,j} \rangle = \int_0^1 f(x) B_{i,j}(x) \, dx. \tag{20}
$$

 $g_n$ ، همچنین  $G$  یک ماتریس  $n\times n$  با مؤلفههای معلـوم  $g_1$ واقع بر روی سطر اول و یا مسلفههای صفر واقع بر روی بقیـه  $i = 1, ..., n$  سطرها است؛ که در آن، برای هر

$$
g_i = \langle g, B_{i,j} \rangle = \int_0^1 g(t) B_{i,j}(t) dt.
$$
 (39)

و  $H$  ماتریسهای  $H$ و  $E$  همانند  $G$  به ترتیب متناظر با توابع  $h(t)$  و (e(t) به دست میآیند. سپس با جایگذاری رابطه (۵۲) در (۵۰) به دست میآوریم

$$
u(x,t) = \Psi_j^T(x)((P^2)^T U + P^T V + G)\Psi_j(t). \qquad (\Delta V)
$$

اکنون تابع مجهول  $a(t)$  را برحسب موجکهای چندگانه لژاندر بسط میدهیم

$$
a(t) = \sum_{i=1}^{n} a_i B_{i,j}(t) = A^T \Psi_j(t), \qquad (\Delta \wedge)
$$

 $a_n$ ، که در آن  $A$  یک بردار  $n \times 1$  با مؤلفههای مجهـول  $a_1$ است. با استفاده از رابطههای (۴۷) و (۵۸) و ماتریس عملیاتی حاصلضرب، به دست میآوریم

$$
a(t)u_{xx}(x,t) = \Psi_j^T(x)U\Psi_j(t)\Psi_j^T(t)A
$$
  
=  $\Psi_j^T(x)U\hat{A}\Psi_j(t)$ , (04)

دستگاه معادلات غیرخطی (۶۱)–(۶۴) را مـی<code>تـوان بـا کمـک کنید که حالت z = 2</code> مربوط به پایه موجک چندگانــه لژانــدر روشهایی همانند روش نیوتن <sup>۱</sup> حل کرد. برای سرعت بخشیدن به اجرای الگوریتمهای موجود مبتنی بر این روشها، بـه طـور معمول ماتریس ژاکوبی<sup>٬</sup> متناظر با دستگاه معــادلات غیرخطــی مورد نظر را تهیه و بهعنوان ورودی در اختیار این الگوریتمهـا قرار میدهند. بر این اساس، ما ماتریس ژاکوبی متناظر با دستگاه معادلات غیرخطی (۶۱)–(۶۴) را تهیه کـردیم. در شـکل (۱)، ساختار تنک بودن<sup>۳</sup> ماتریس ژاکوبی متناظر با دستگاه معادلات غیرخطی (۶۱)–(۶۴) را به ازای 3 = r و 2 = J نشان دادهایم. م حظه میشود که در این حالت ماتریس ژاکوبی یک ماتریس با بعد 028 028 و دارای ساختار تنک است. تزم به ذکر است که ساختار تنک بودن ماتریس ژاکوبی در کاهش زمان محاسبات در هر تکرار روش نیوتن، بسیار مفید است.

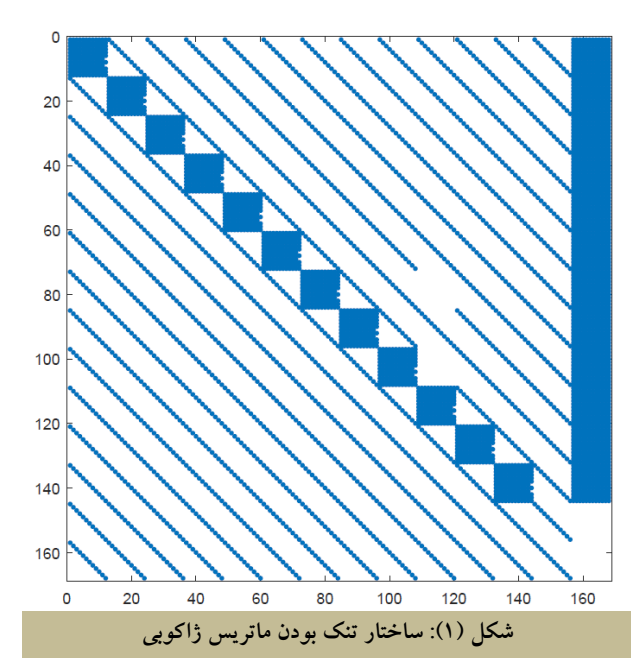

#### **.5 الگوریتم روش پیشنماد شده**

در این بخش، الگوریتم روش عددی پیشنهاد شده در بخش 0 را شرح میدهیم. **مرحله اول:** مقادیر صحیم و را وارد کنید )توجه

**.** 

خطی است، حالت 3 $r=3$  مربوط به پایه موجک چندگانه لژاندر درجه دو است، حالت  $r = 4$  مربوط به پایه موجک چندگانـه لژاندر درجه سه است و الی آخر(.

 **مرحله دوم:** قرار دهید و پایـه متعامـد یکـه زیـر را مطابق مطالب بخش ٢ تعریف کنید.

$$
\Psi_j(x) = (B_{1,j}(x), B_{2,j}(x), \dots, B_{n,j}(x))^T.
$$
 (90)

**مرحله سوم )تعریف ورودیهای مساله(:** توابع ( ) ، ( ) ،  $-$ (۴۱) و  $e(t)$  را همانگونه که در مساله معکوس سهموی (۴۱) $h(t)$  $E$  ) مشخص شدهاند، وارد کنید و ماتریسهای  $H$  .  $G$  ،  $H$  و  $H$ را بهعنوان ماتریسهای  $n \times n$  و مطابق با معادلات (۵۱) $(-\infty)$ تعری کنید.

**مرحله چمارم )تعریف مقادیر مجمول مساله(:**

الف) ماتریس  $U$  را به عنوان یک ماتریس  $n \times n$  با مؤلفههای ، مجهول  $u_{ii'}$  برای  $n\in\mathbb{N}$  تعریف کنید؛ ب) ماتریس  $V$  را به عنوان یک ماتریس  $n \times n$  با مؤلفههای

 مجهول ، ، واقع بر روی سطر اول و مسلفههای صفر واقع بر روی بقیه سطرها، تعری کنید؛

ج) بردار A را به تعریف کنید.  $a_n.$ ...  $a$ 

مرحله پنجم (ساخت ماتریسهای عملیاتی انتگرال و  
حاصلضرب):  
الف) ماتریس عملیاتی انتگرال: ماتریس P را به عنوان یک  
ماتریس 
$$
n \times n
$$
 با مؤلفههای

$$
P_{ii'} = \int_0^1 u_i(x) B_{i',j}(x) dx,
$$
\n
$$
i, i' = 1, 2, ..., n
$$
\n
$$
\text{Var}(S, S) = \int_0^1 u_i(x) B_{i',j}(x) dx,
$$
\n
$$
i, i' = 1, 2, ..., n
$$

$$
u_i(x) = \int_0^x B_{i,J}(x') \, dx', \quad i = 1, \dots, n. \tag{9V}
$$
\n
$$
\therefore \quad \text{(9V)}
$$
\n
$$
\therefore \quad \text{(1.1)}
$$
\n
$$
\hat{A} \quad \text{(2.2)}
$$
\n
$$
\therefore \quad \text{(1.3)}
$$
\n
$$
\text{(2.4)}
$$
\n
$$
\text{(3.5)}
$$
\n
$$
\text{(4.6)}
$$
\n
$$
\text{(5.7)}
$$
\n
$$
\text{(6.8)}
$$
\n
$$
\text{(7.8)}
$$
\n
$$
\text{(8.9)}
$$
\n
$$
\text{(9V)}
$$
\n
$$
\text{(9V)}
$$
\n
$$
\text{(9V)}
$$
\n
$$
\text{(9V)}
$$
\n
$$
\text{(9V)}
$$
\n
$$
\text{(9V)}
$$
\n
$$
\text{(9V)}
$$
\n
$$
\text{(9V)}
$$
\n
$$
\text{(9V)}
$$
\n
$$
\text{(9V)}
$$
\n
$$
\text{(9V)}
$$

<sup>&</sup>lt;sup>1</sup> Newton method

<sup>2</sup> Jacobian matrix

<sup>&</sup>lt;sup>3</sup> Sparsness matrix

یک الگوریتم عددی برای تعیین ضری، وابسته به زمان در یک مساله معکوس سهموی با استفاده از پایه موجک چندگانه لژاندر **111**

$$
\mathcal{F} \qquad t_{ii'} = \sum_{j=1}^{n} a_j d_{i,j}^{i'}, \qquad i, i' = 1, ..., n \qquad (9A)
$$

$$
d_{i,j}^{i'} = \int_0^1 B_{i,j}(x) B_{j,j}(x) B_{i',j}(x) dx, i, i', j = 1, 2, ..., n.
$$
 (94)

**مرحله ششم:** دستگاه معادتت جبری )20(-)20( را به منظور به  $i,j = 1,...,n$  دســت آوردن مقــادیر مجهــول  $u_{i,j}$  بــه ازای و  $a_n$ . ... ، $a_1$  حل کنید (برای حل دستگاه معــادلات  $v_n$ . ... ، $v$ جبری از الگوریتمهای بهینهسازی موجود استفاده میشود(.  $a(t)$  **مرحله هفتم:** جوابهای تقریبی متناظر با  $u(x, t)$  و  $a(t)$  برای مساله (۴۱)–(۴۵) را با استفاده از معادلات (۵۷)–(۵۸) به دست آورید.

مراحل مختلف روش پیشنهادی به طور خلاصه در الگوریتم (۱) نمایش داده شده است.

#### **الگوریتم )0(: مراحل مختلف روش پیشنمادی**

. مقادیر صحیح 1 $l \geq 1$ و 2 $r \geq r$  را وارد کنید. ۲. قرار دهید  $n=2^j$ و مطابق با مطالب بخش ۲، یک پایه متعامد و یکه برای فضای به صورت زیر تشکیل دهید:  $\Psi_I(x) = (B_{1,I}(x), B_{2,I}(x), \dots, B_{n,I}(x))^T.$ .1 توابع ( ) ، ( ) ، ( ) و ( ) را همانگونه که در مساله معکوس  $G$  (f )–((۴۱) مشخص شدهاند، وارد کنید و ماتریسهای  $G$ ، ، ( را به عنوان ماتریسههای  $n \times n$  و مطابق با معادلات (۵۱) $(-\infty)$ تعریف کنید. .0 مقادیر مجهول مساله را به شکل زیر وارد کنید. الف) ماتریس  $U$  را به عنوان یک ماتریس  $n \times n$  با مؤلفههای مجهول برای  $i, i' = 1,...,n$  تعریف کنید؛  $u_{ii'}$ ب) ماتریس V را به عنوان یک ماتریس  $n \times n$  با مؤلفههای مجهول ،  $v_n$ ، واقع بر روی سطر اول و مؤلفههای صفر واقع بر روی بقیه  $v_n$ سطرها، تعریف کنید؛ ج) بردار A را به عنوان یک بردار 1×n با مؤلفههای مجهول تعریف کنید.  $a_n$ ...  $a$ .5 ماتریس عملیاتی انتگرال را مطابق با بخش 1.0 و ماتریس عملیاتی حاصل ضرب  $\hat{A}$  را مطابق با مطالب بخش ۳٫۲ تعریف کنید. .2 دستگاه معادتت جبری )20(-)20( را برای به دست آوردن مقادیر برای  $a_{n},...,a_{1}$  و  $v_{n},...,v_{1}$  حل کنید.  $a_{i,j}$  مجهول  $u_{i,j}$ .1 جوابهای تقریبی متناظر با  $u(x,t)$  و  $a(t)$  برای مساله (۴۱)((۴ را با استفاده از معادتت )51(-)58( به دست آورید.

## **.6 مثالهای عددی**

در این بخش، روش پیشنهاد شده در بخش 0 را روی دو مثال انجام داده و نتایج عددی آن را گزارش میکنیم. تزم بـه ذکـر است که برای مدل $\mathcal{L}$ سازی مثالها از نرم $\mathfrak{b}$ فرار متلب  $'$  استفاده شده است. همچنین برای حل دستگاههای معادتت جبری غیرخطی به دست آمده، دستور fsolve را بکار بردهایم. **مثال .6.0** مساله )00(-)05( را در نظـر مـی گیـریم کـه در آن و  $x^*$ 

$$
f(x) = \cos\left(\pi\left(x - \frac{1}{2}\right)\right),
$$
  
 
$$
g(t) = h(t) = 0,
$$
 (V $\cdot$ )

$$
e(t) = e^{-t^2} \cos(0.2 \pi).
$$
   
   
 جواب دقیق مساله در این مثال عبارت است از [۲۴]:

$$
u(x,t) = e^{-t^2} \cos\left(\pi\left(x - \frac{1}{2}\right)\right),\tag{V1}
$$

$$
a(t) = \frac{1}{\pi^2}t.
$$
  
شال ۶,۲ مساله (۴۱)–(۴۱) را در نظر می گیریم که در آن  

$$
x^* = 0.25
$$

$$
f(x) = 2e^{x}, g(t) = 1 + \frac{1 + 2t^{3}}{1 + t^{3}},
$$
  

$$
h(t) = e + \frac{e(1 + 2t^{3})}{1 + t^{3}},
$$
 (VY)

$$
e(t) = e^{\frac{1}{4}} + \frac{e^{\frac{1}{4}}(1+2t^3)}{1+t^3}.
$$
  
[[Y\*]]  
[:  
[-1122]

$$
u(x,t) = e^x + \frac{e^x(1+2t^3)}{1+t^3},
$$
  
\n
$$
a(t) = \frac{3t^2}{2+5t^3+3t^6}.
$$
 (VP)

روش پیشنهادی در بخش 0 را روی مثالهای 2.0 و 2.2 انجام میدهیم. فرض کنید $u_J(x,t)$ و  $a_J(t)$  جوابهای به دست آمده برای مساله با استفاده از روش پیشنهادی و همچنین  $u(x,t)$  و جوابهای دقیق داده شده برای مساله باشند. مقدار خطای  $a(t)$ 

-

<sup>&</sup>lt;sup>1</sup> Matlab software

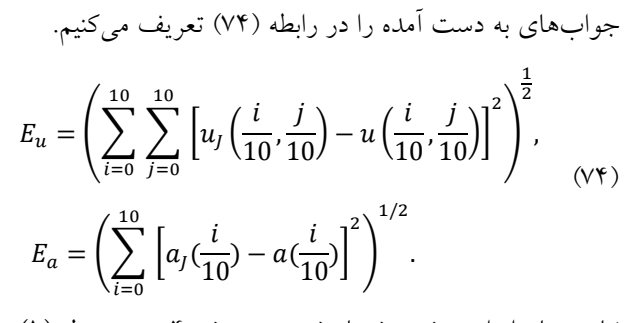

نتایج حاصل از روش پیشنهاد شده در بخش 0 در جـدول ) 0( گزارش شدهاند. توجه کنید که در ایـن جـدول، سـطر  $r=3$  مربوط به پایه موجک چندگانه لژاندر خطی، سطر 3 $r=r$  مربوط به پایه موجک چندگانه لژاندر درجه دو، سطر  $r=4$  مربوط به پایه موجک چندگانه لژاندر درجه سه و الی آخر است. تزم به ذکر است که دادههای گزارش شده در ستون time CPU، زمان حل دستگاه معادتت جبری غیرخطی توسط دسـتور fsolve را نشان می دهد و بر حسب ثانیه است.

در شکلهای (۲) و (۳) به منظور مشاهده نرخ همگرایی روش پیشنهادی برای حل عددی دو مثال مورد نظر، نمـودار مقـادیر را بهعنوان تابعی از  $r$  رسم کردهایم. همانطور که در این  $\ln(E_u)$ دو شکل مشاهده می شود با افزایش مقادیر  $r$  و  $I$  مقادیر خطا به صورت نمایی کاهش مییابد.

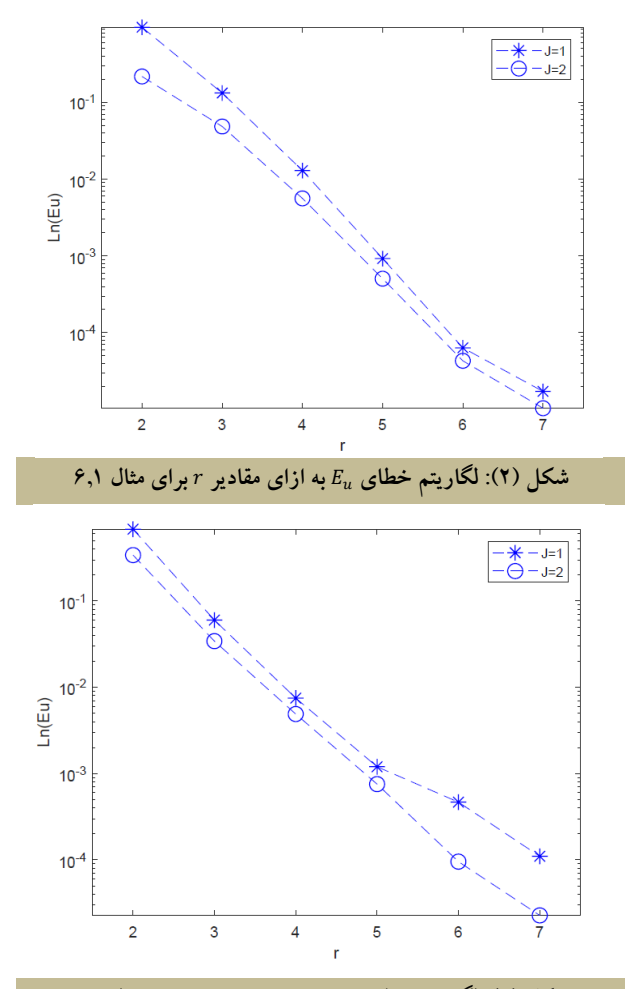

**شکل )1(: لگاریتم خطای به ازای مقادیر برای مثال 6.2**

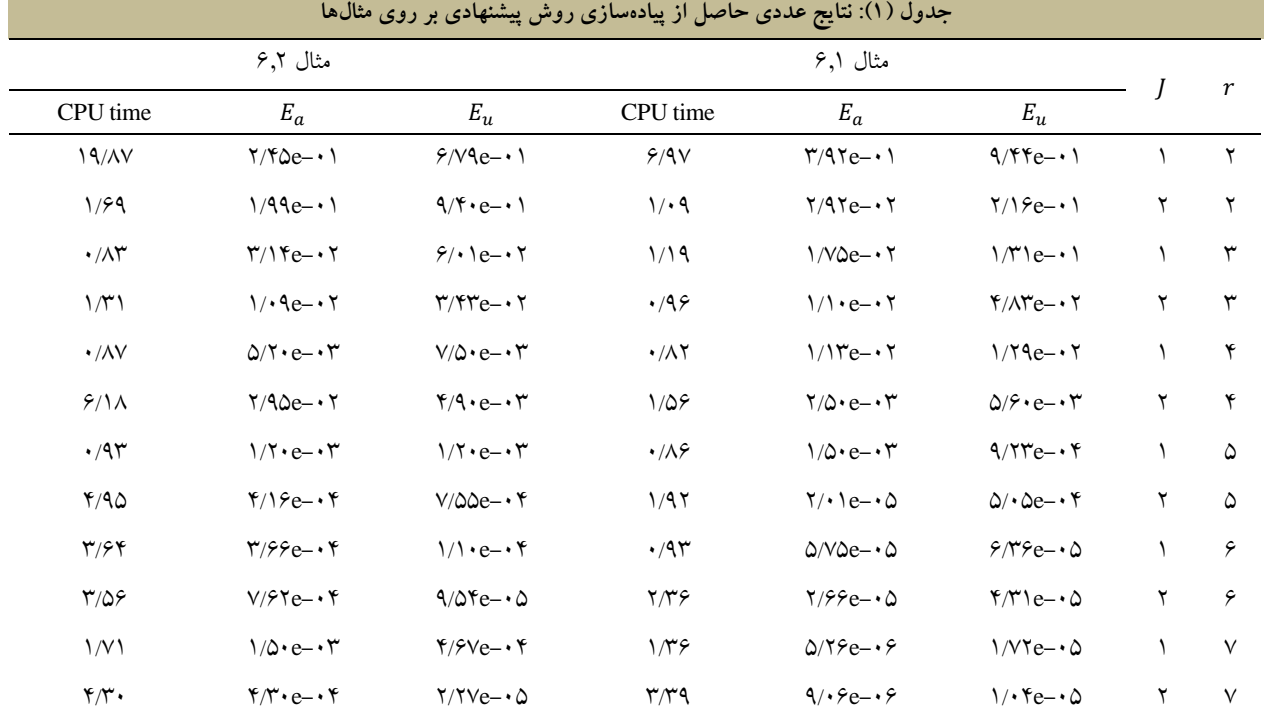

سرانجام برای انجام یک مقایسه مابین نتـایج حاصـل از روش پیشنهادی با نتایج به دست آمده از سایر روشها، نتـایج روش تفاضلات متناهی [۲۶، ۲۸]، نتـایج روش شـبه طیفـی [۲۴] و همچنین نتایج روش پیشنهادی را که برای مثـال 2.2 گـزارش شدهاند، در جدول )2( آوردهایم.

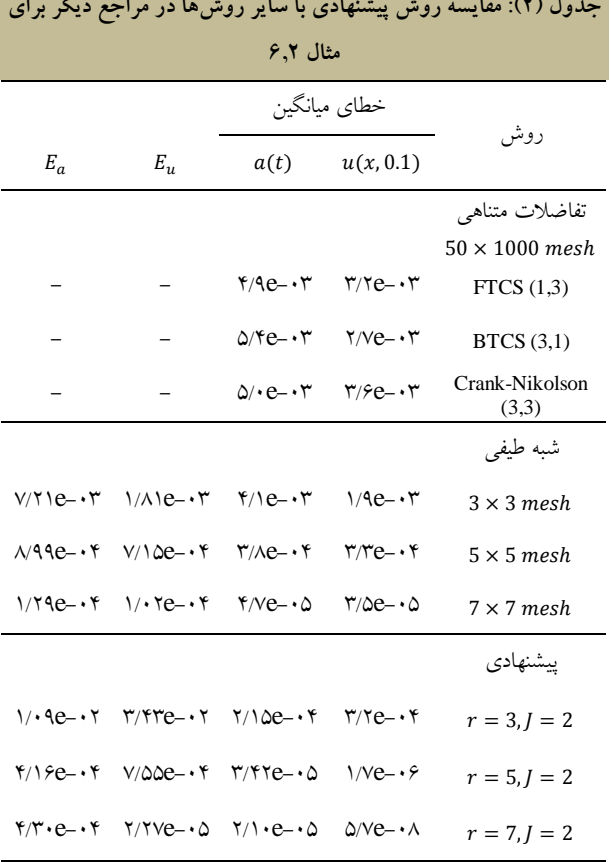

چندگانه لژاندر بهعنوان یک مجموعه از توابع پایـه ای، تقریبـی برای جواب یک معادله دیفرانسیل سهموی با ضری، مجهـول وابسته به زمان در یک مساله معکوس، به دست آوردیم. بـرای این منظور، ابتدا بسط تابع جواب مساله را برحس، پایه موجک لژاندر و با ضرای، مجهول در نظر گرفتیم و در ادامه با کمـک ماتریسهای عملیاتی انتگرال و حاصلضرب به گسستهسـازی مساله پرداختیم. برای حل دستگاه معادتت جبری به دست آمده از الگوریتمهای بهینهسازی موجـود اسـتفاده کـرده ایـم. روش حاضر را میتوان در زمره روش باقیماندههای وزندار و بهطور خاص یک روش تاو دانست. نتایج عددی حاصل از پیادهسازی روش پیشنهادی روی دو مثال، نشان دادند که با افزایش مقادیر و J مقادیر خطا به صورت نمایی کاهش می بابد. برای انجام $r$ یک مقایسه، نتایج روش پیشنهادی را با نتایج گزارش شـده از سایر روشها در مراجع دیگر برای یکی از دو مثال ارائه شده، گزارش کردیم.

# **سپاسگزاری**

مولفین بر خود لازم میدانند از دانشگاه کاشان برای پشــتیبانی مولفین در مقاله جاری، تشکر و قدردانی کنند.

**تعارض منافع: نویسندگان اعالم میکنند که هیچ تعارض منهافعی ندارند.**

# **.7 نتیجهگیری**

در سالهای اخیر، پایـه مو جـک چندگانـه لژانـدر بـ ه منظـور گسستهسازی معادتت دیفرانسیل توسط محققین زیادی مـورد استفاده قرار گرفته است. در این مقاله، با استفاده از توابع موجک

# **مراجع**

Problems in One Space Dimension, pp.1–79, 1989.

- [3] Goswami J. C., Chan A. K., and Chui C. K., "On solving first-kind integral equations using wavelets on a bounded interval," IEEE Transactions on antennas and propagation, 43(6): 614–622, 1995.
- [1] Beylkin G., "On wavelet-based algorithms for solving differential equations," in Wavelets, pp. 449–466, CRC Press, 2021.
- [2] Glowinski R., "Wavelet solution of linear and nonlinear elliptic," Parabolic and Hyperbolic
- [4] Dahmen W., Kunoth A., and Urban K., "A wavelet Galerkin method for the Stokes equations," Computing, 56(3): 259–301, 1996.
- [5] Lin E. and Zhou X., "Connection coefficients on an interval and wavelet solutions of Burgers equation," Journal of computational and applied mathematics, 135(1): 63–78, 2001.
- [6] Xu J. -C. and Shann W. -C., "Galerkin-wavelet methods for two-point boundary value problems," Numerische Mathematik, 63(1): 123–144, 1992.
- [7] Alpert B. K., "A class of bases in L2 for the sparse representation of integral operators," SIAM journal on Mathematical Analysis, 24(1): 246–262, 1993.
- [8] Alpert B. K., Beylkin G., Gines D., and Vozovoi L., "Adaptive solution of partial differential equations in multiwavelet bases," Journal of Computational Physics, 182(1): 149–190, 2002.
- [9] Lakestani M., Saray B. N., and Dehghan M., "Numerical solution for the weakly singular Fredholm integro-differential equations using Legendre multiwavelets," Journal of Computational and Applied Mathematics, 235(11): 3291–3303, 2011.
- [10] Shamsi M. and Razzaghi M., "Solution of Hallen's integral equation using multiwavelets," Computer Physics Communications, 168(3): 187–197, 2005.
- [11] Zhou X., "Legendre multiwavelet Galerkin methods for differential equations," Journal of applied mathematics and informatics, 32(12): 267–284, 2014.

]02[ شیخان م،. عباسی ع،. »راهکار ترکیبی نوین جهت تشخیص نفوذ در شبکههای کامپیوتری با استفاده از الگوریتمهای هوش محاسباتی«، مجله محاسبات نرم، جلد ،2 شماره ،0 ص،25-08. .0192

- ]01[ محمدپور م،. مینایی بیدگلی ب،. پروین ح،. »ارائه یک الگوریتم فرااکتشافی جدید مبتنی بر رفتار پرنده تیهو برای حل مسائل بهینهسازی پویا»، مجله محاسبات نرم، جلد ۸، شماره ۲، ص.۳۸-۶۵-۱۳۹۸.
- ]00[ خسروی ا،. عبدالمالکی ه،. فیاضی م،. »پیشبینی وضعیت تحصیلی متقاضیان پذیرششده دانشگاه، مبتنی بر دادههای آموزشی و پذیرشی با استفاده از تکنیکهای داده کاوی«، مجله محاسبات نرم، جلد ،9 شماره ،2 ص،001-90.  $11999$

]05[ ویسی ه،. قایدشرف ح،. ابراهیمی م،. »بهبود کارایی

الگوریتمهای یادگیری ماشین در تشخیص بیماریهای قلبی با بهینهسازی دادهها و ویژگیها»، مجله محاسبات نرم، جلد ۸، شماره ۱، ص.۷۰-۸۵. ۱۳۹۸.

- [16] Canuto C., Hussaini M. Y., Quarteroni A., and Zang T. A., Spectral methods: fundamentals in single domains, Springer Science and Business Media, 2007.
- [17] Saadatmandi A. and Dehghan M., "Numerical solution of the one-dimensional wave equation with an integral condition," Numerical Methods for Partial Differential Equations: An International Journal, 23(2): 282–292, 2007.
- [18] Abbas Z., Vahdati S., Atan K., and Long N. N., "Legendre multi-wavelets direct method for linear integro-differential equations," Applied Mathematical Sciences, 3(14): 693-700, 2009.
- [19] Khellat F. and Yousefi S. A., "The linear legendre mother wavelets operational matrix of integration and its application," Journal of the Franklin Institute, 343(2): 181–190, 2006.
- [20] Rivlin T. J., An introduction to the approximation of functions, Courier Corporation, 1981.
- [21] Ueda M. and Lodha S., Wavelets: An elementary introduction and examples, University of California, Santa Cruz, US, 1995.
- [22] Cannon J. R. and Rundell W., "Recovering a time dependent coefficient in a parabolic differential equation," Journal of Mathematical Analysis and Applications, 160(2): 572–582, 1991.
- [23] MacBain J. A. and Bednar J. B., "Existence and uniqueness properties for the one-dimensional magnetotellurics inversion problem," Journal of mathematical physics, 27(2): 645–649, 1986.
- [24] Shamsi M. and Dehghan M., "Recovering a timedependent coefficient in a parabolic equation from overspecified boundary data using the pseudospectral legendre method," Numerical Methods for Partial Differential Equations: An International Journal, 23(1): 196–210, 2007.
- [25] Thapa N., "On the numerical solution of coefficient identification problem in heat equation," Applied Mathematical Sciences, 8(122): 6081–6092, 2014.
- [26] Dehghan M., "Identification of a time-dependent coefficient in a partial differential equation subject to an extra measurement," Numerical Methods for Partial Differential Equations: An International Journal, 21(3): 611–622, 2005.
- [27] Saadatmand A. and Dehghan M., "A method based on

the tau approach for the identification of a timedependent coefficient in the heat equation subject to an extra measurement," Journal of Vibration and Control, 18(8): 1125–1132, 2012.

[28] Dehghan M., "A computational study of the onedimensional parabolic equation subject to nonclassical boundary specifications," Numerical Methods for Partial Differential Equations: An International Journal, 22(1): 220–257, 2006.